# Praktikum 1 - View and Layout

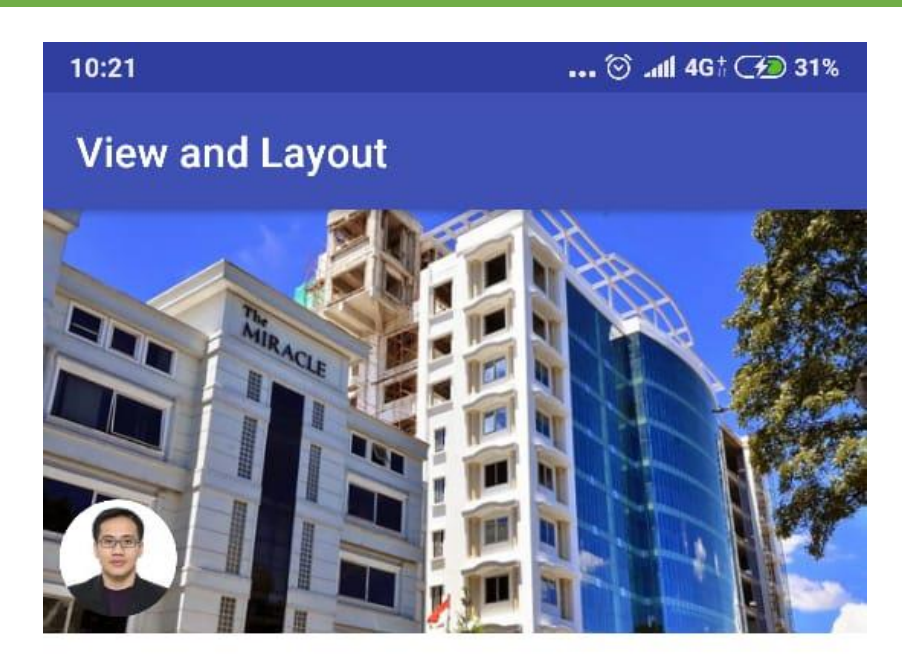

# Asep Solihin

Judul Skripsi

Pengembangan Sistem Informasi Akademik Berbasis Android Pada Universitas Komputer Indonesia

Data Mahasiswa

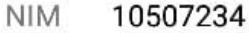

Kelas  $IS-6$ 

Prodi Sistem Informasi

Dosen Pembimbing

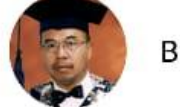

Budi Raharjo

**UBAH DATA** 

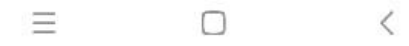

## **build.gradle (Module: app)**

```
//tambahkan pada bagian dependencies (implementation/compile)
implementation 'de.hdodenhof:circleimageview:2.1.0'
```
### **activity\_main.xml**

```
<?xml version="1.0" encoding="utf-8"?>
<ScrollView xmlns:android="http://schemas.android.com/apk/res/android"
    xmlns:tools="http://schemas.android.com/tools"
    android:id="@+id/activity_main"
    android:layout_width="match_parent"
     android:layout_height="match_parent"
     android:background="@android:color/white"
     tools:context="com.example.nizar.viewandlayout.MainActivity">
     <LinearLayout
         android:layout_width="match_parent"
         android:layout_height="wrap_content"
         android:orientation="vertical">
         <FrameLayout
             android:layout_width="match_parent"
             android:layout_height="wrap_content">
             <ImageView
                 android:layout_width="match_parent"
                 android:layout_height="wrap_content"
                android:adjustViewBounds="true"
                 android:src="@drawable/gedungunikom"
                 android:scaleType="fitXY"/>
             <de.hdodenhof.circleimageview.CircleImageView
                 android:layout_width="56dp"
                 android:layout_height="56dp"
                 android:src="@drawable/photo"
                 android:layout_margin="8dp"
                 android:layout_gravity="bottom" />
         </FrameLayout>
         <TextView
             android:layout_width="match_parent"
             android:layout_height="wrap_content"
             android:textSize="32sp"
             android:text="Asep Solihin"
             android:layout_marginLeft="@dimen/activity_horizontal_margin"
             android:layout_marginRight="@dimen/activity_horizontal_margin"
             android:layout_marginTop="@dimen/activity_vertical_margin"
             android:layout_marginBottom="8dp"
             android:textColor="@android:color/black"/>
         <TextView
             android:layout_width="match_parent"
             android:layout_height="wrap_content"
             android:text="Judul Skripsi"
             android:textSize="12sp"
             android:layout_marginLeft="@dimen/activity_horizontal_margin"
             android:layout_marginRight="@dimen/activity_horizontal_margin"
             android:layout_marginBottom="@dimen/activity_vertical_margin"/>
         <TextView
             android:layout_width="match_parent"
             android:layout_height="wrap_content"
            android: text="@string/content_text"
             android:layout_marginLeft="@dimen/activity_horizontal_margin"
             android:layout_marginRight="@dimen/activity_horizontal_margin"
             android:layout_marginBottom="@dimen/activity_vertical_margin"
             android:lineSpacingMultiplier="1"
             android:textColor="@android:color/black"/>
         <TextView
             android:layout_width="match_parent"
             android:layout_height="wrap_content"
             android:text="Data Mahasiswa"
             android:textSize="12sp"
             android:layout_marginLeft="@dimen/activity_horizontal_margin"
             android:layout_marginRight="@dimen/activity_horizontal_margin"
```

```
 android:layout_marginBottom="8dp"/>
 <TableLayout
     android:layout_width="match_parent"
     android:layout_height="wrap_content"
     android:layout_marginLeft="@dimen/activity_horizontal_margin"
     android:layout_marginRight="@dimen/activity_horizontal_margin"
     android:layout_marginBottom="@dimen/activity_vertical_margin">
     <TableRow
         android:layout_width="match_parent"
        android:layout_height="wrap_content"
         android:layout_marginBottom="8dp">
         <TextView
             android:layout_width="wrap_content"
            android:layout_height="wrap_content"
            android:textSize="14sp"
            android:layout_marginRight="@dimen/activity_vertical_margin"
            android:text="NIM"/>
         <TextView
             android:layout_width="match_parent"
             android:layout_height="wrap_content"
            android:textSize="14sp"
            android:layout_weight="1"
            android:text="10507234"
            \verb+android: \verb+textColor="@ and \verb+roid: color/black" {\text{+}} </TableRow>
     <TableRow
         android:layout_width="match_parent"
         android:layout_height="wrap_content"
         android:layout_marginBottom="8dp">
         <TextView
             android:layout_width="wrap_content"
            android:layout_height="wrap_content"
            android:textSize="14sp"
            android:layout_marginRight="@dimen/activity_vertical_margin"
            android:text="Kelas"/>
         <TextView
             android:layout_width="match_parent"
            android:layout_height="wrap_content"
            android:textSize="14sp"
            android:layout_weight="1"
            android:text="IS-6"
             android:textColor="@android:color/black"/>
     </TableRow>
     <TableRow
         android:layout_width="match_parent"
         android:layout_height="wrap_content"
         android:layout_marginBottom="8dp">
         <TextView
             android:layout_width="wrap_content"
            android:layout_height="wrap_content"
            android:textSize="14sp"
             android:layout_marginRight="@dimen/activity_vertical_margin"
             android:text="Prodi"/>
         <TextView
             android:layout_width="match_parent"
            android:layout_height="wrap_content"
             android:textSize="14sp"
            android:layout_weight="1"
            android:text="Sistem Informasi"
            android:textColor="@android:color/black"/>
     </TableRow>
 </TableLayout>
 <TextView
     android:layout_width="match_parent"
     android:layout_height="wrap_content"
     android:text="Dosen Pembimbing"
     android:textSize="12sp"
     android:layout_marginLeft="@dimen/activity_horizontal_margin"
```

```
 android:layout_marginRight="@dimen/activity_horizontal_margin"
             android:layout_marginBottom="8dp"/>
         <RelativeLayout
             android:layout_width="match_parent"
             android:layout_height="wrap_content"
             android:layout_marginLeft="@dimen/activity_horizontal_margin"
             android:layout_marginRight="@dimen/activity_horizontal_margin"
             android:layout_marginBottom="@dimen/activity_vertical_margin">
             <de.hdodenhof.circleimageview.CircleImageView
                 android:layout_width="56dp"
                 android:layout_height="56dp"
                 android:src="@drawable/dosen"
                 android:layout_centerVertical="true"
                 android:id="@+id/profile_image"
                 android:layout_marginRight="@dimen/activity_horizontal_margin"/>
             <TextView
                 android:layout_width="match_parent"
                 android:layout_height="wrap_content"
                 android:layout_toRightOf="@id/profile_image"
                 android:text="Budi Raharjo"
                 android:textColor="@android:color/black"
                 android:layout_centerVertical="true"/>
         </RelativeLayout>
         <Button
             android:layout_width="match_parent"
             android:layout_height="wrap_content"
             android:text="Ubah Data"
             android:onClick="showToast"
             android:layout_marginLeft="@dimen/activity_horizontal_margin"
             android:layout_marginRight="@dimen/activity_horizontal_margin"
             android:layout_marginBottom="@dimen/activity_vertical_margin"/>
     </LinearLayout>
</ScrollView>
```
#### **MainActivity.java**

**package** com.example.nizar.viewandlayout;

```
import android.support.v7.app.AppCompatActivity;
import android.os.Bundle;
import android.view.View;
import android.widget.Toast;
public class MainActivity extends AppCompatActivity {
     @Override
     protected void onCreate(Bundle savedInstanceState) {
         super.onCreate(savedInstanceState);
        setContentView(R.layout.activity main);
     }
     public void showToast(View view) {
         Toast toast = Toast.makeText(this, "Fasilitas ini belum tersedia.", 
Toast.LENGTH_LONG);
        toast.show();
     }
}
```